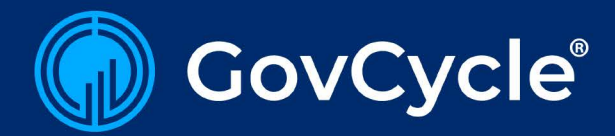

## **Why GovCycle?**

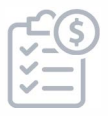

## **Create and Maintain Operating Plans**

Create, distribute, and consolidate budget data calls for every office in your agency in minutes inside a single, easy-to-use module. Instantly pull in last year's data to save time, and utilize configurable workflows to ensure approvals and routing are simple, seamless, and traceable.

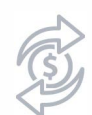

### **Execute Your Budget**

Distribute funds with confidence in a GovCycle module that is tightly integrated with your agency's approved operating plan. When needs change, allow offices to request funds transfers using configurable workflows that allow for dynamic approval thresholds.

## **Product Features**

- $\vee$  Interfaces with leading federal financial systems, including Momentum, SAP, and Oracle Federal Financials
- $\vee$  Integrated security and role-based permissions
- $\vee$  Robust reporting and data visualizations for all budget data
- v Supports DATA Act reporting and cost allocations
- $\vee$  NIST 800-53 Compliant
- $\vee$  Detailed and immutable edit history and audit trail
- $\vee$  Configurable and automated data validation
- $\vee$  Intuitive and easy-to-navigate user interface
- v Supports any workflow or data collection process

To learn more about how GovCycle can streamline your budget processes, cut costs, and reduce effort, **[request a demo today!](https://ascellatech.com/contact-us)** 

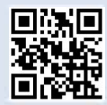

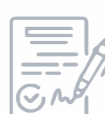

### � **Create Your Congressional Justification**

Issue requests to offices, import and update budget tables directly from GovCycle, and collaboratively draft and edit your agency's budget book all within a single module. You can save and reuse sections with the section library, and click and drag sections to make changes. Once you're finished, export to Word or PDF with the click of a button.

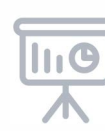

### **Conduct What-If Analysis**

Enjoy full control over your budget with GovCycle's powerful What-If Analysis. Easily generate and manage hypothetical scenarios of anticipated budget requests based on configurable pricing factors, or monitor the impact of funds transfers on reprogramming thresholds before they occur.

# **How Can I Get GovCycle?**

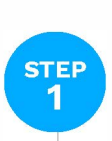

#### **Acquire License**

Acquire our solution through GSA MAS (formerly IT Schedule 70) Contract GS-35F-0134W, or through a directed award

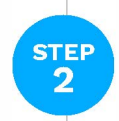

#### **Determine Deployment Strategy**

GovCycle can be deployed on-premise or in the cloud, depending on your needs

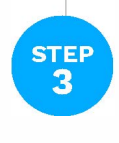

#### **Configure for Your Needs**  Ascella's Federal Budget Experts will

work with you to configure GovCycle to your specific budget process

**Joshua Shapiro**  Vice President  $\bigcup$  (703) 635-3180 x1017 [8] [joshua.shapiro@ascellatech.com](mailto:joshua.shapiro@ascellatech.com)  **www.ascellatech.com/prod ucts** *Your Success. Our Commitment.* 

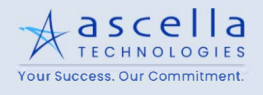